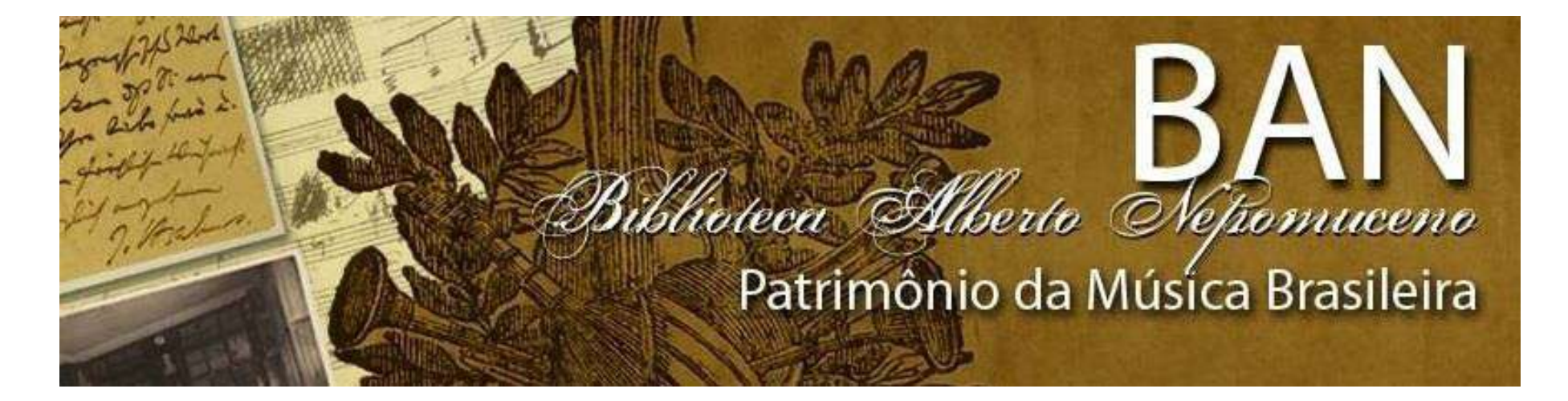

TUTORIAL CAMBRIDGE CORE

#### ACESSO AOS LIVROS ELETRÔNICOS DA CAMBRIDGE CORE

Cambridge Core é uma base dados com livros e periódicos com textos completos. Para área da Música há diversos títulos de periódicos e mais de 1.600 livros digitais (e-books).

# Acesse: www.cambridge.org/core/ e clique em: Institution login

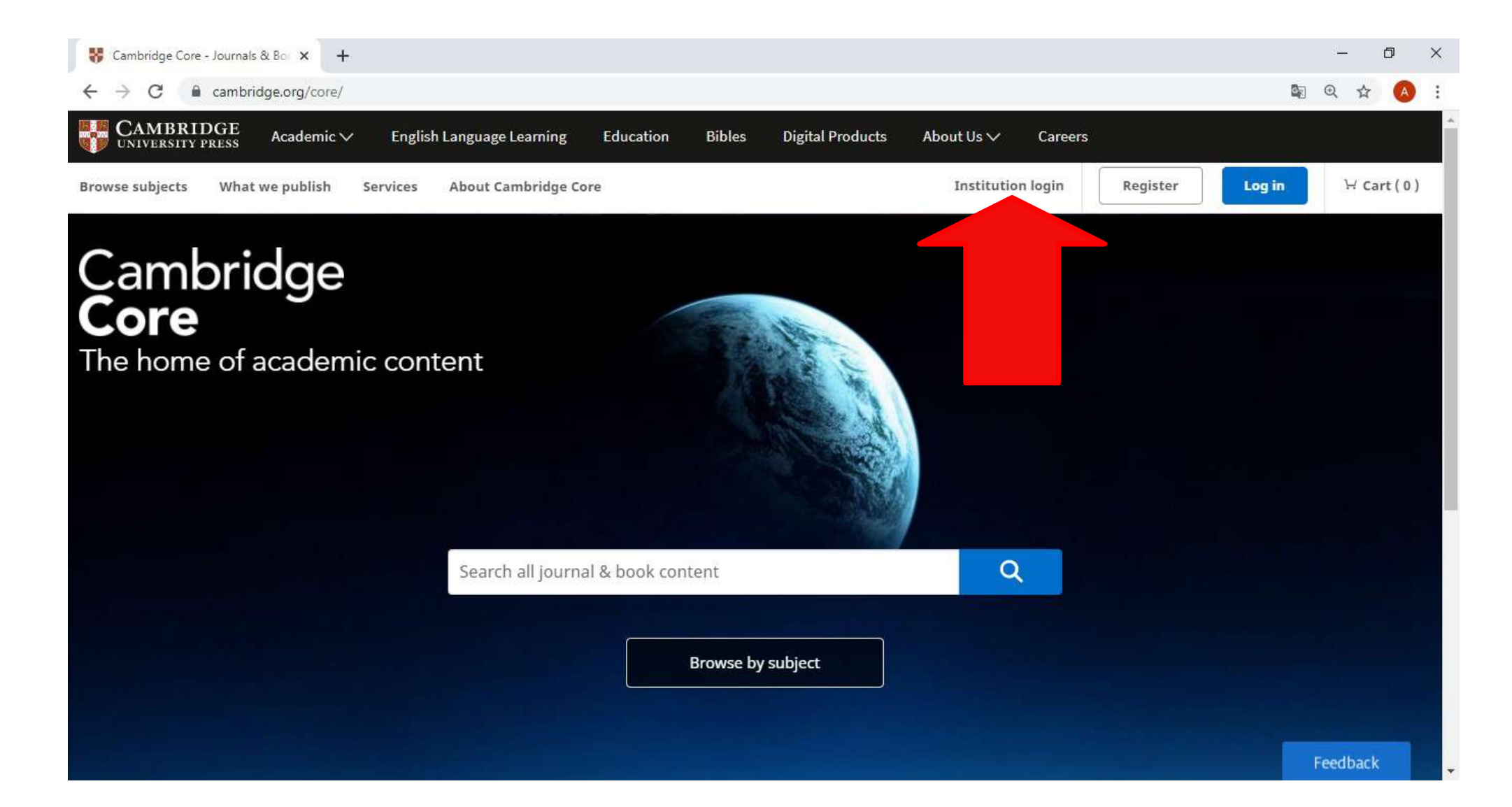

# Abrirá a página para que seja feito o login institucional.

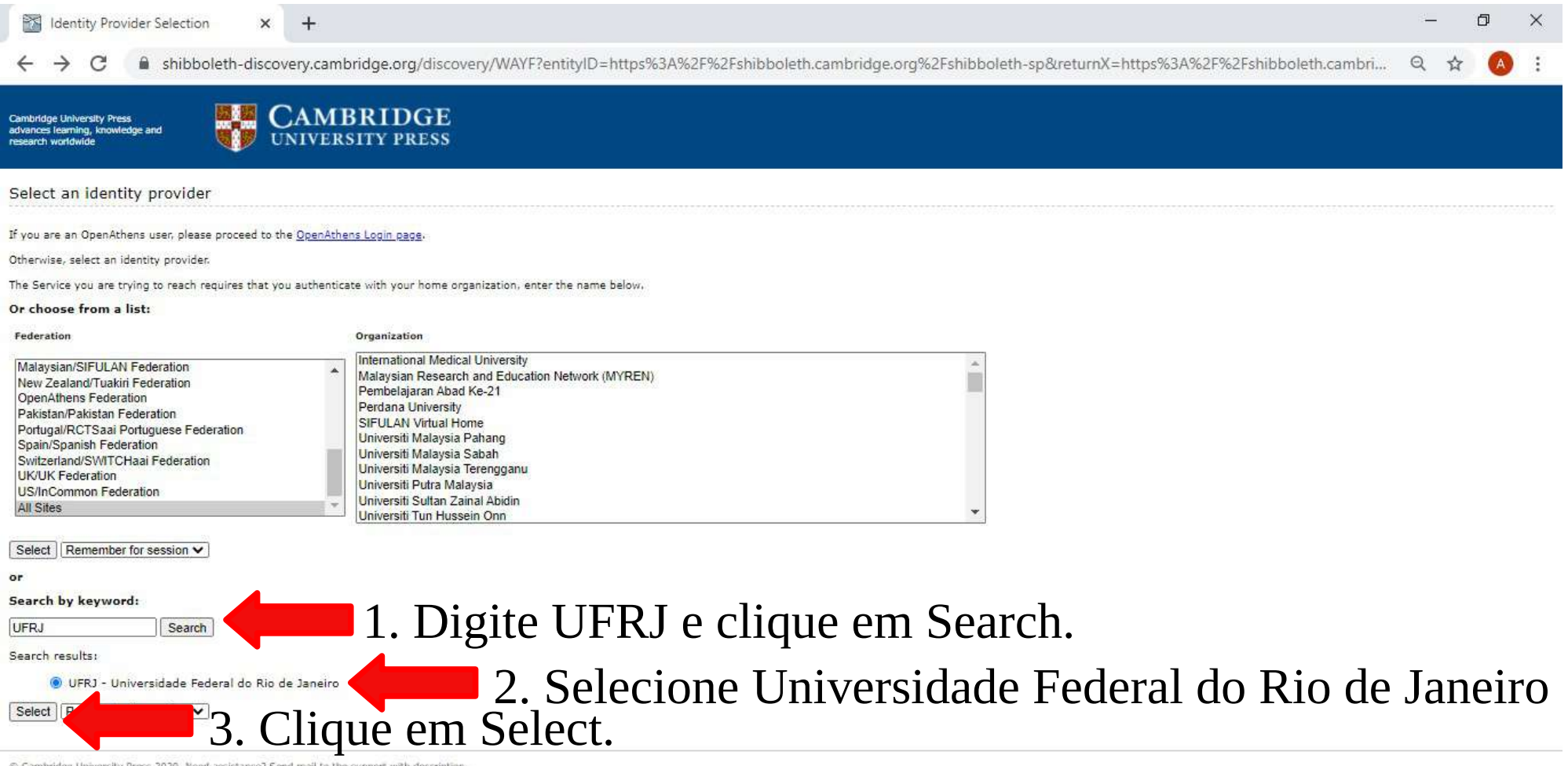

C Cambridge University Press 2020. Need assistance? Send mail to the support with description

## Faça o seu login no ACESSO CAFE\*

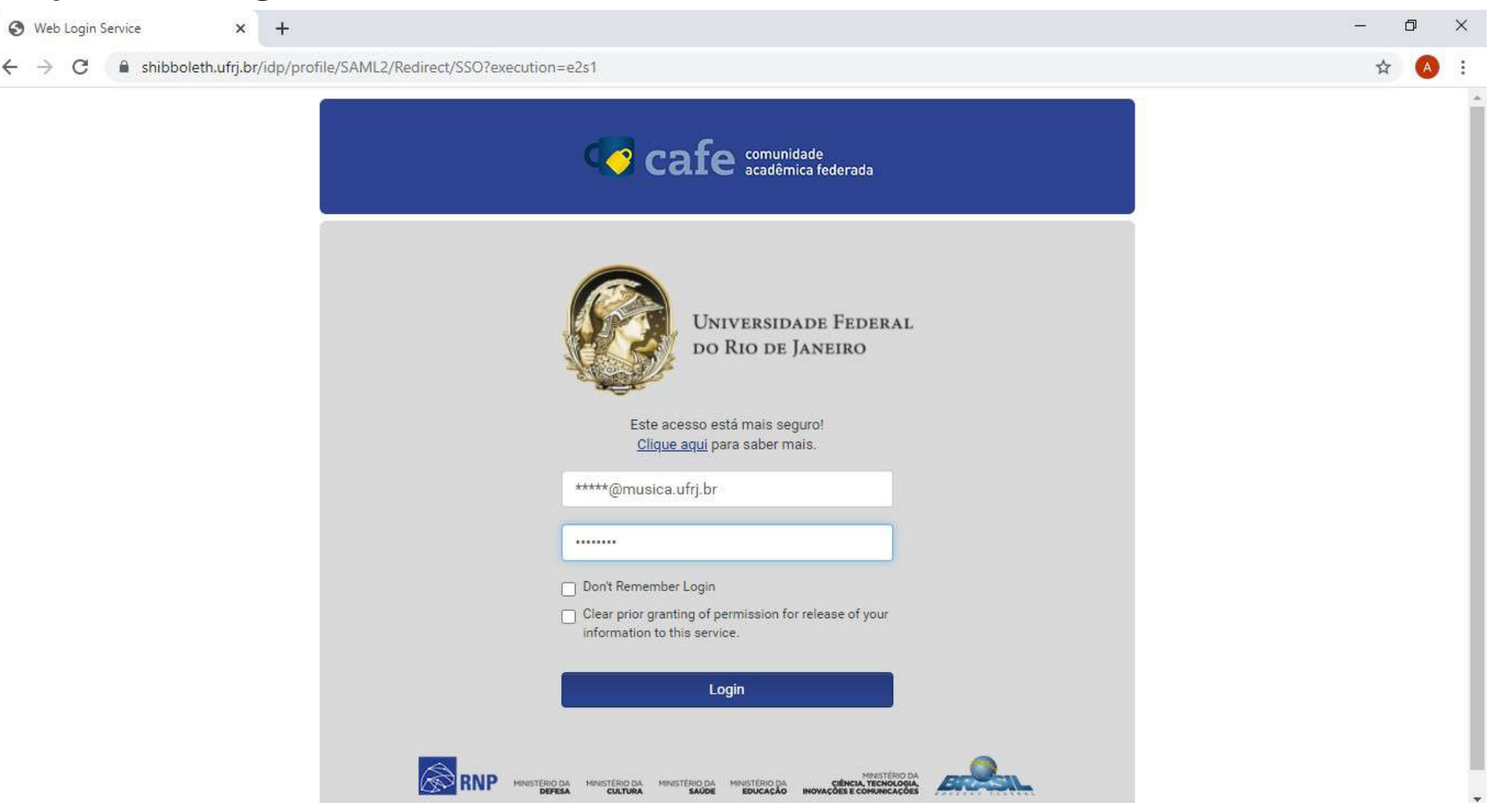

\* TUTORIAL COMO CONFIGURAR SEU LOGIN NO ACESSO CAFE: https://youtu.be/YvkPKzZg8b8

A partir da mensagem "You are successfully logged in via your institucional account" você acessará todo conteúdo assinado pelo SiBI/UFRJ.

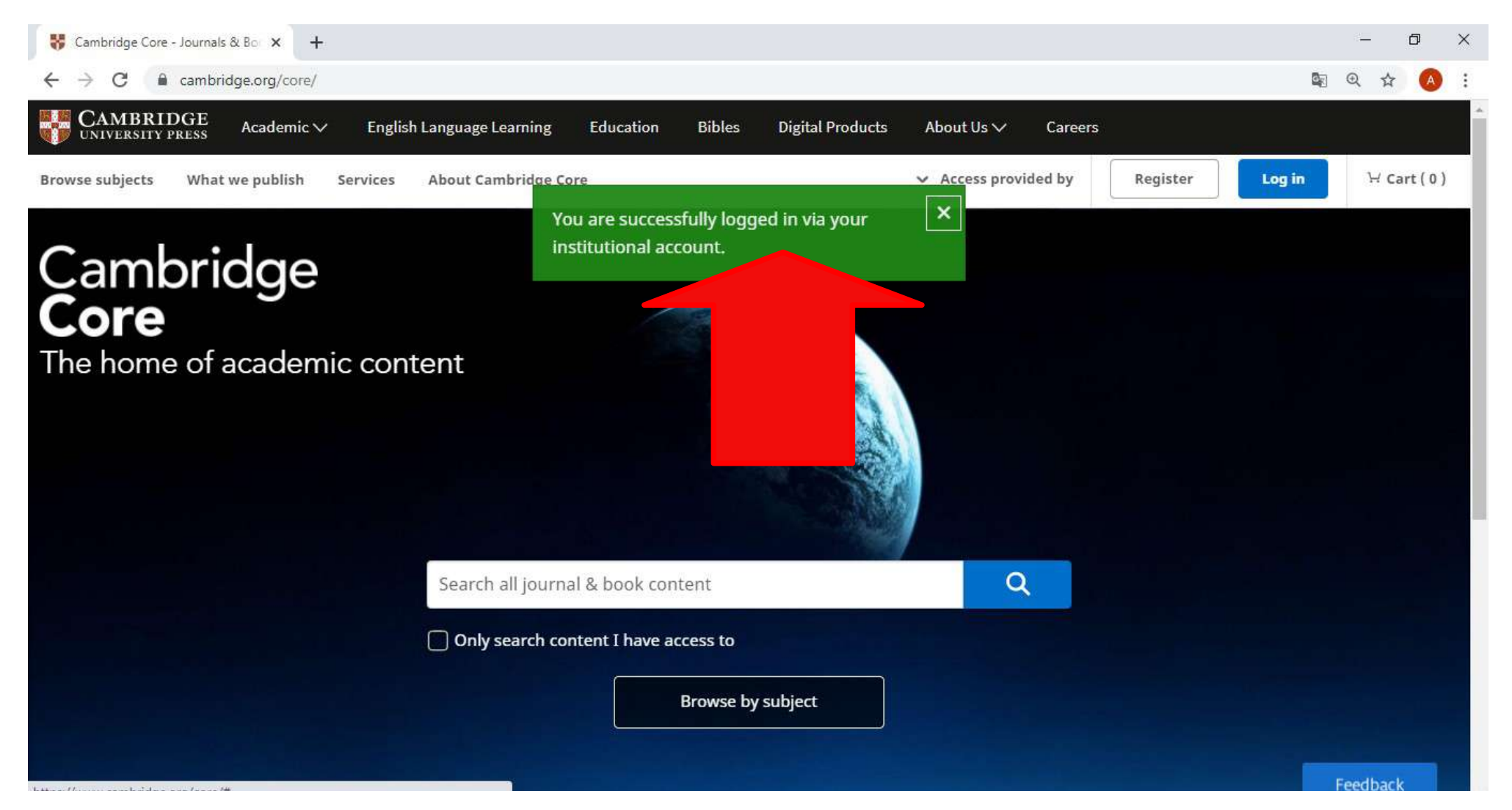

# Clicando em "Browse by subject" é possível explorar todo conteúdo de uma determinada área, como a MÚSICA, por exemplo.

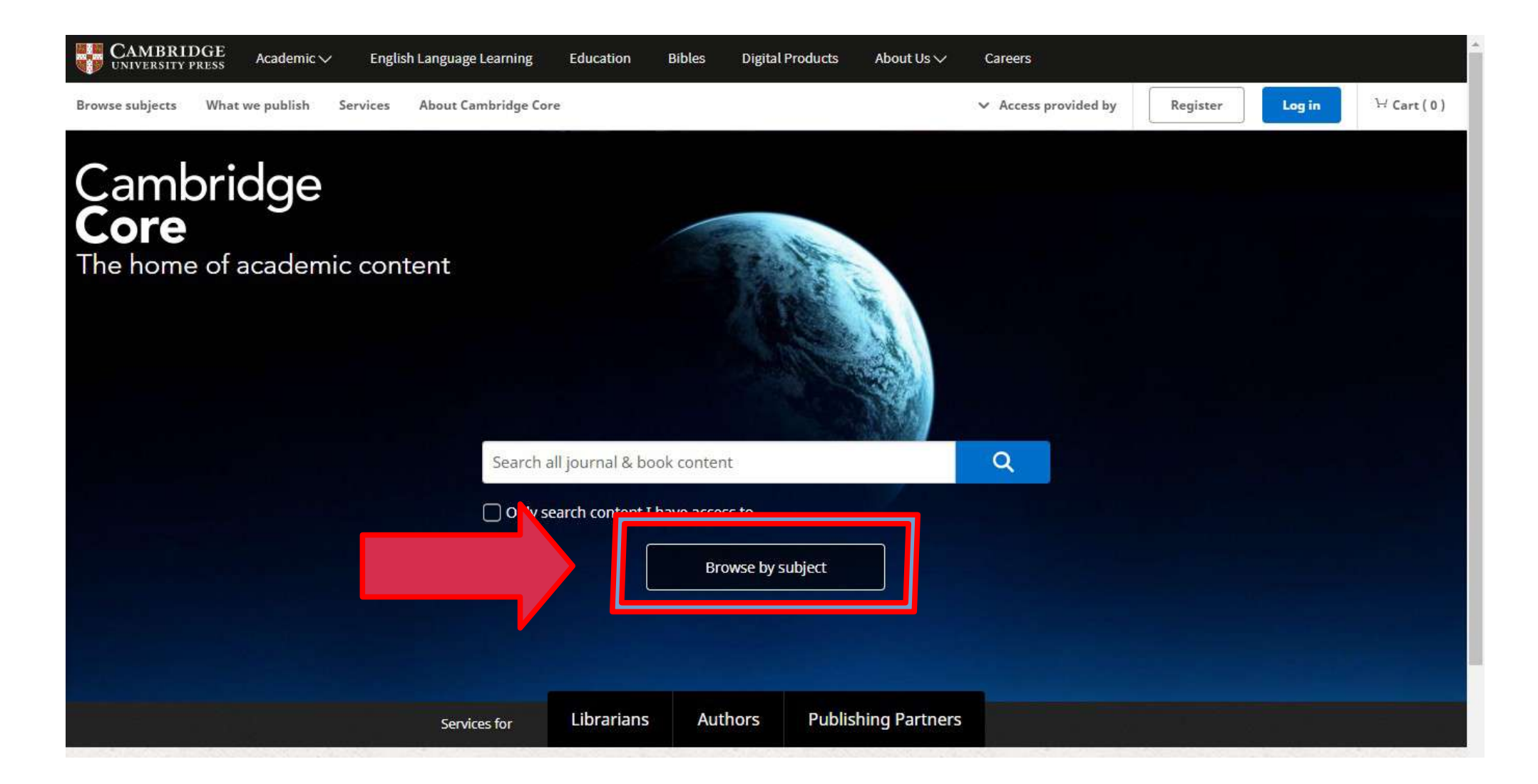

# Selecionando o conteúdo de MÚSICA.

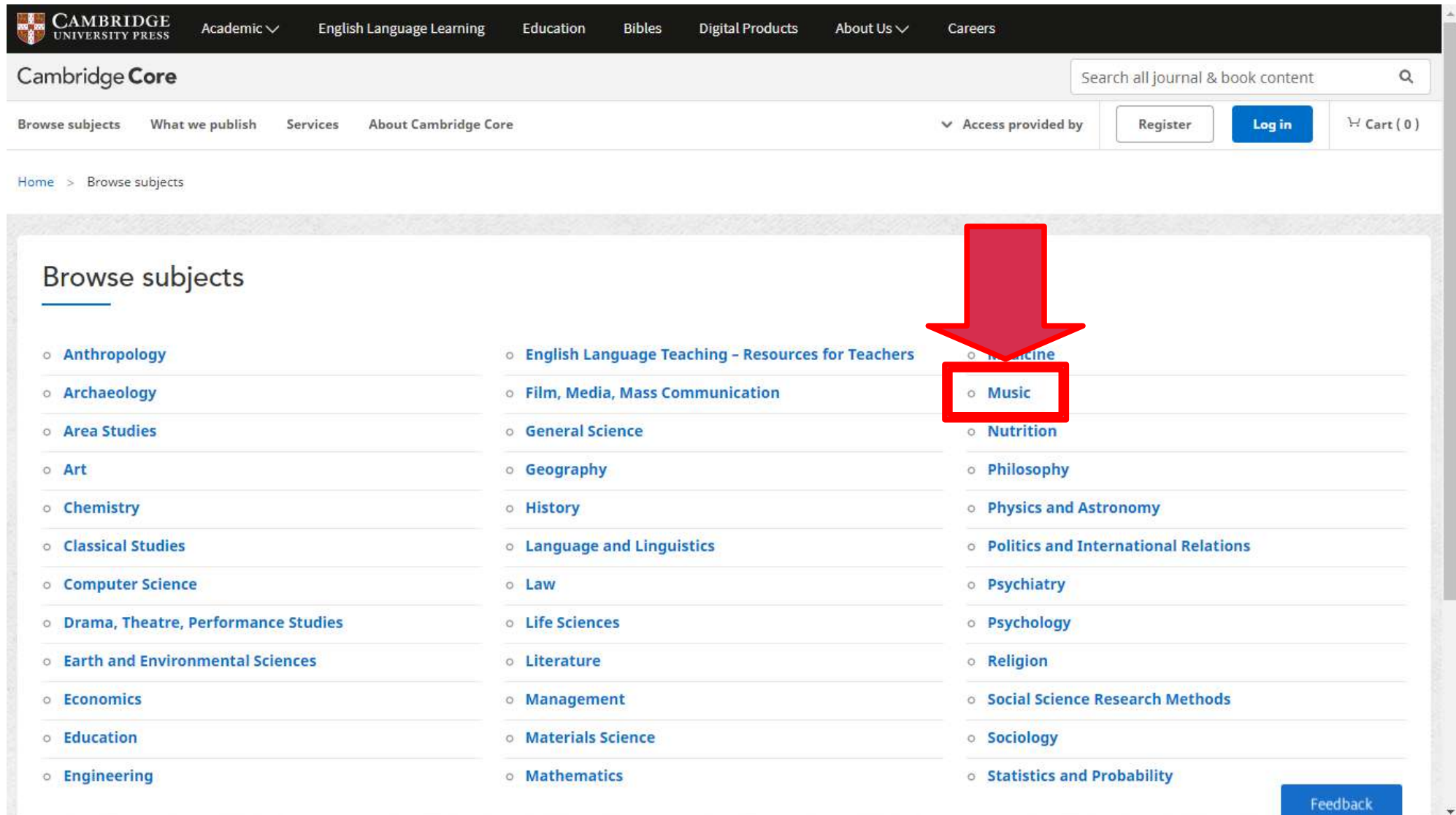

# Conteúdo de Música:

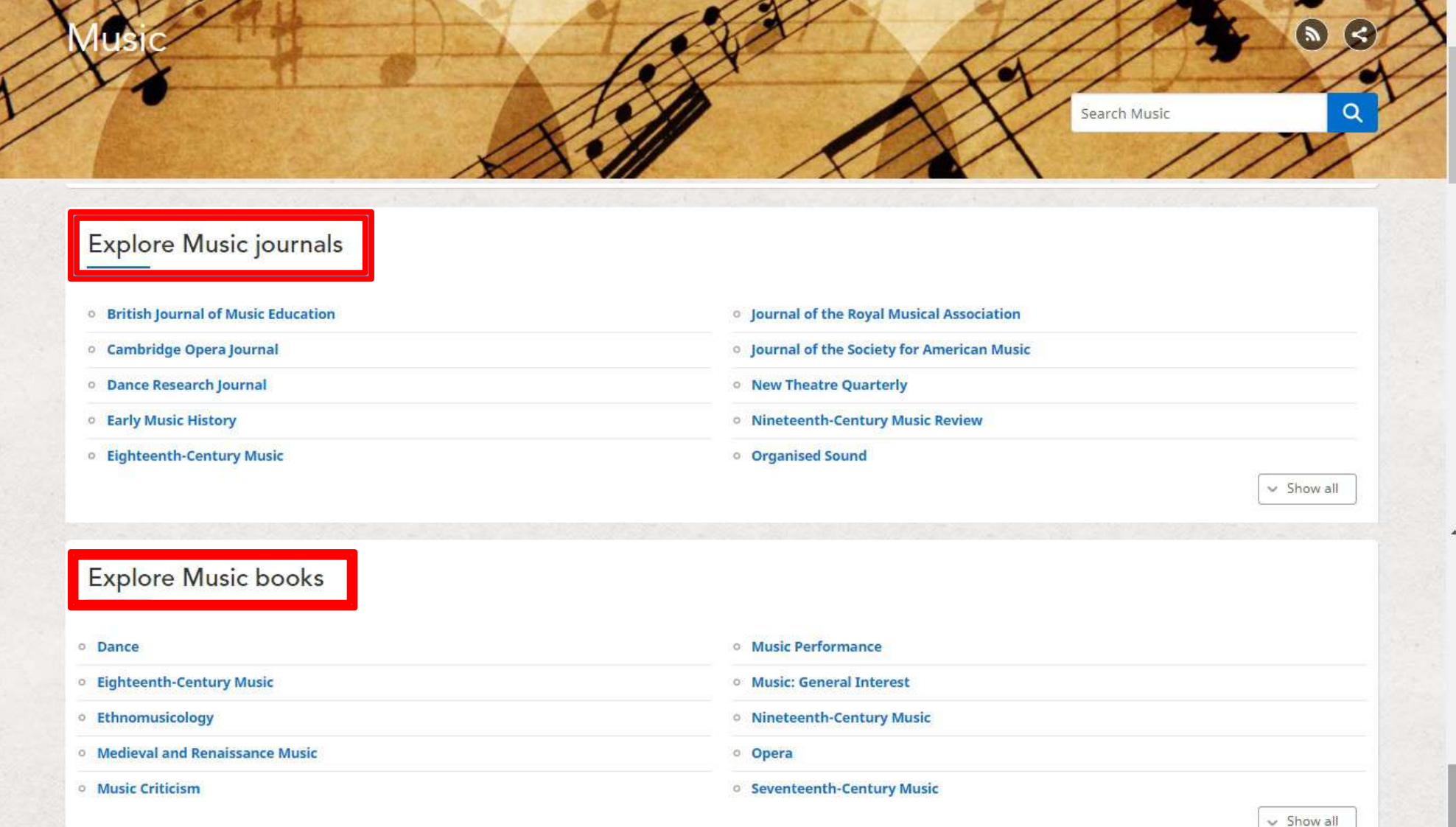

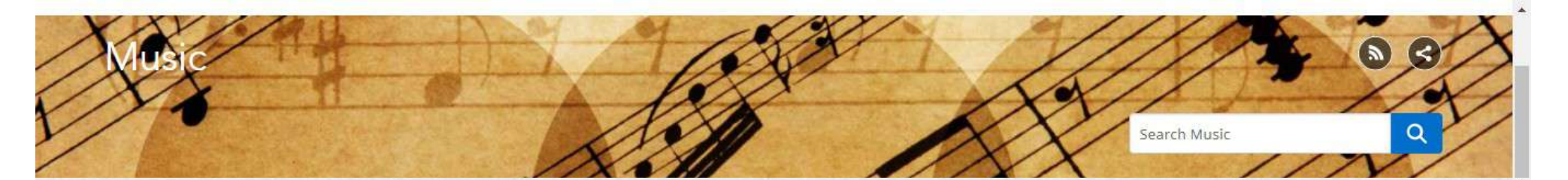

#### New titles

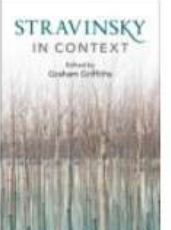

Book Stravinsky in Context Edited by Graham Griffiths

**Music series** 

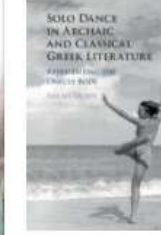

studies 4.

Book Solo Dance in **Archaic and Classical Greek Literature** Sarah Olsen

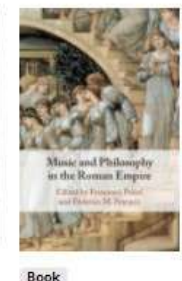

Book **Music and Music and** Philosophy in the **Roman Empire** Thought Edited by Francesco Pelosi, Federico M. Pauline A. LeVen Petrucci

MUSIC AND METAMORPHONE **THOUGHT Received A. Sales** 

Element the Darmstadt Metamorphosis in Graeco-Roman School Max Erwin

Herbert Eimert and the<br>and the<br>Darmstadt Schoo **Max Erwin** Element

**Cambridge**<br>Elements

**Herbert Eimert and Music Transforming** Conflict Ariana Phillips-Hutton

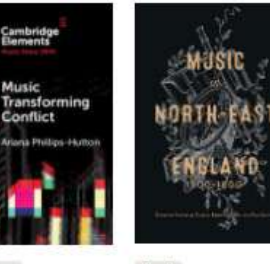

Music

Book **Music in North-East** England, 1500-1800

Edited by Stephanie Carter, Kirsten Gibson, Roz Southey

Book

**GISIC AND INSTRUMENT**<br>TOP THE MEDICE AGES

View all

**Music and** Instruments of the **Middle Ages** Edited by Tess Knighton, David Skinner

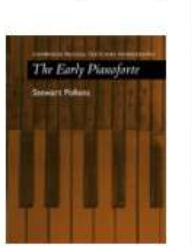

View all

**Cambridge Musical Texts and Monographs** Series

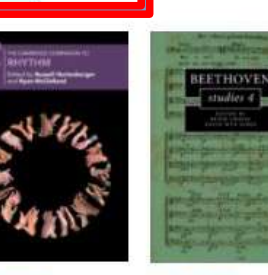

Cambridge Cambridge **Companions to** Music Series Series

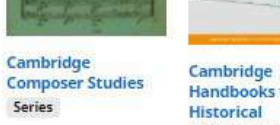

 $\sim$ 

The Early Florid

Handbooks to the **Performance of** Music

THE CAMBRIDGE FIFTEENTH-**CENTURY MUSIC** NS ALGEMENTE PROVI

**The Cambridge History of Music Music** Series

Series

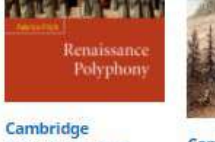

Introductions to Series

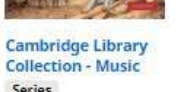

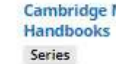

**Cambridge Music** 

# Livros Digitais (e-books).

# Como exemplo, vamos clicar em Music Performance

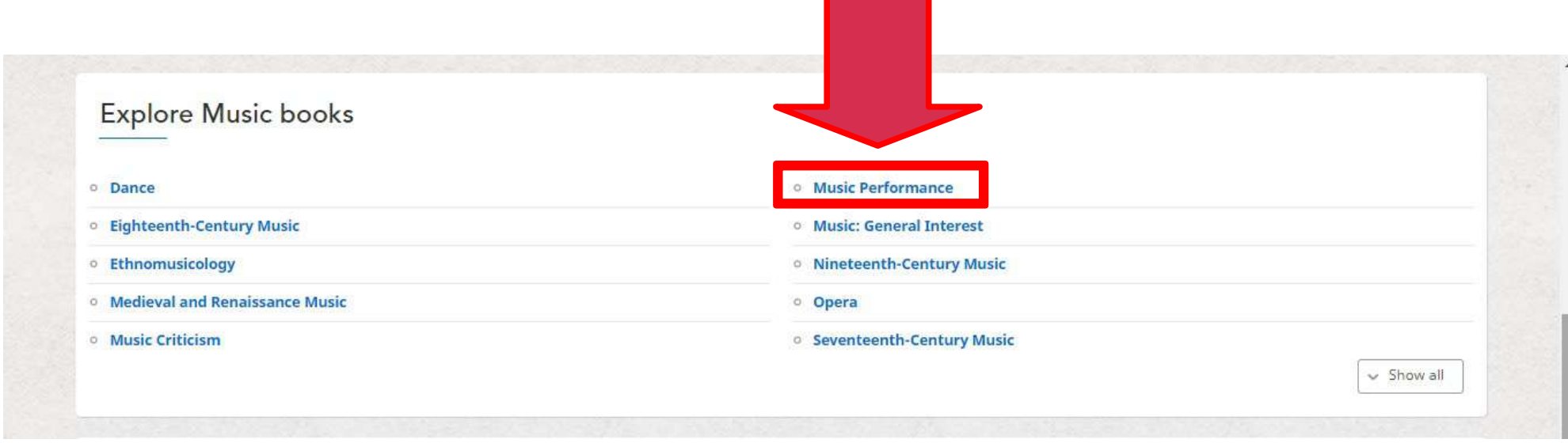

1. Selecione a opção "Only show content I have access to" para que somente seja exibido o conteúdo assinado pelo SiBI/UFRJ.

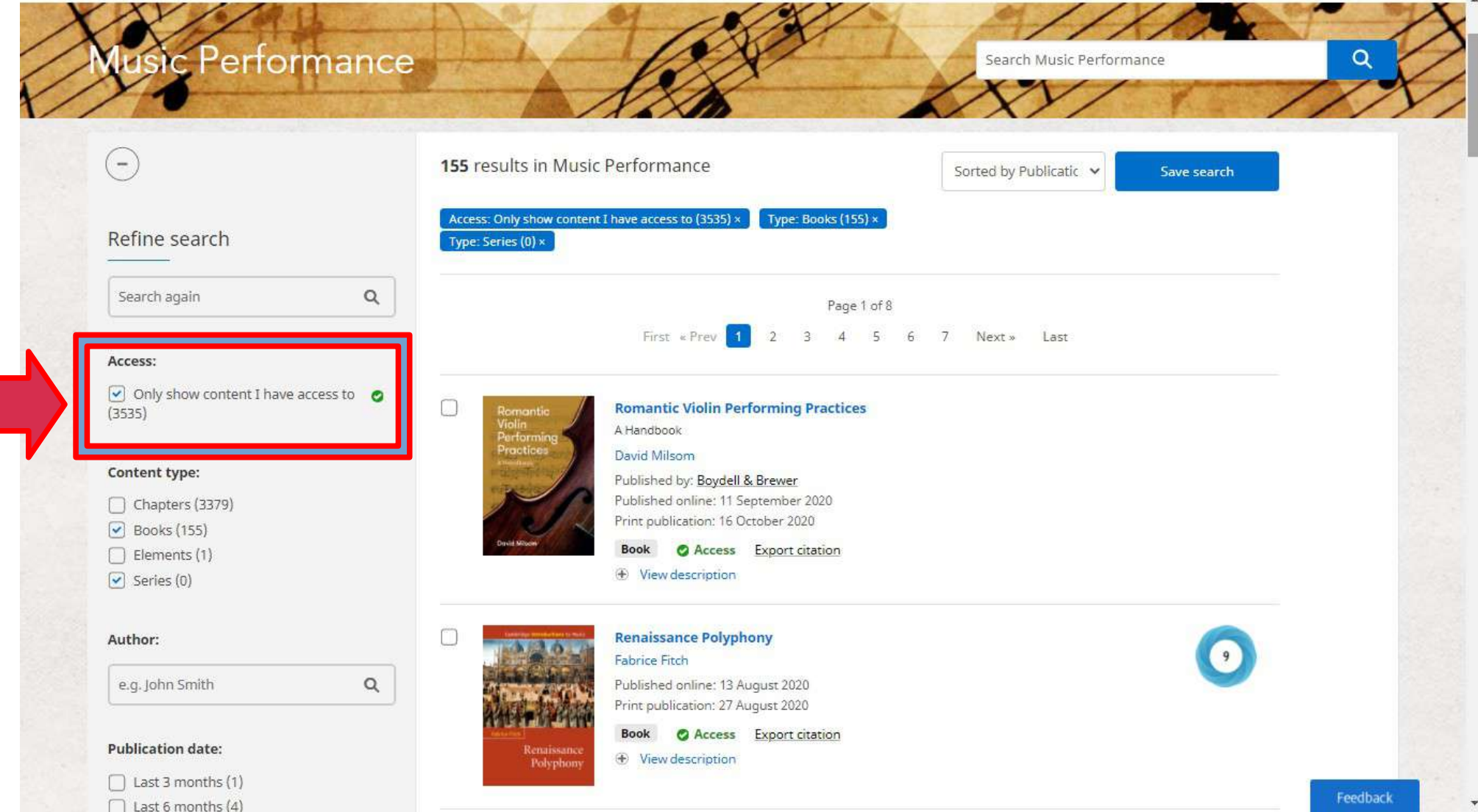

1.

# Clique no título do livro que você deseja.

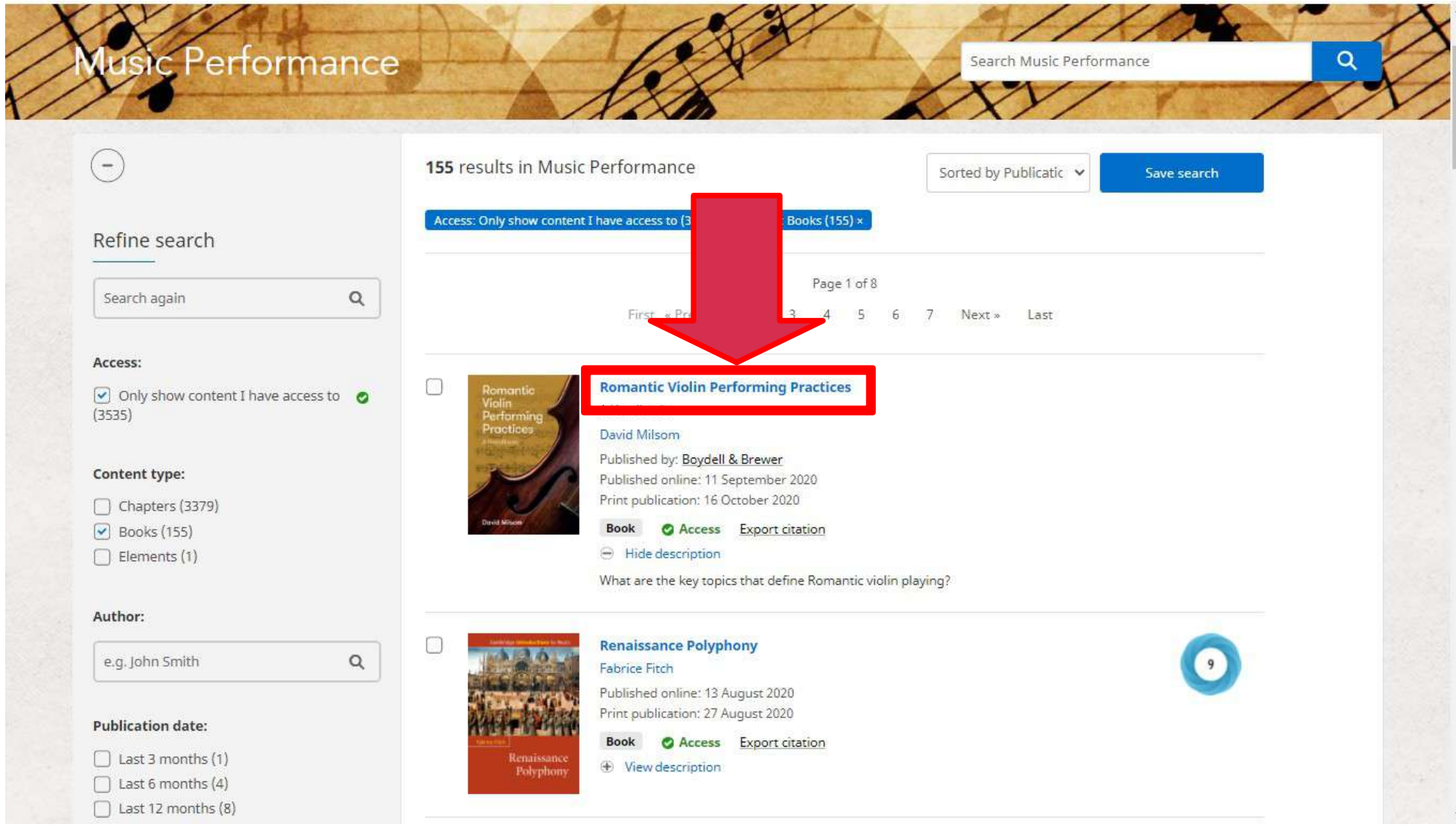

## Você poderá fazer o download de cada capítulo.

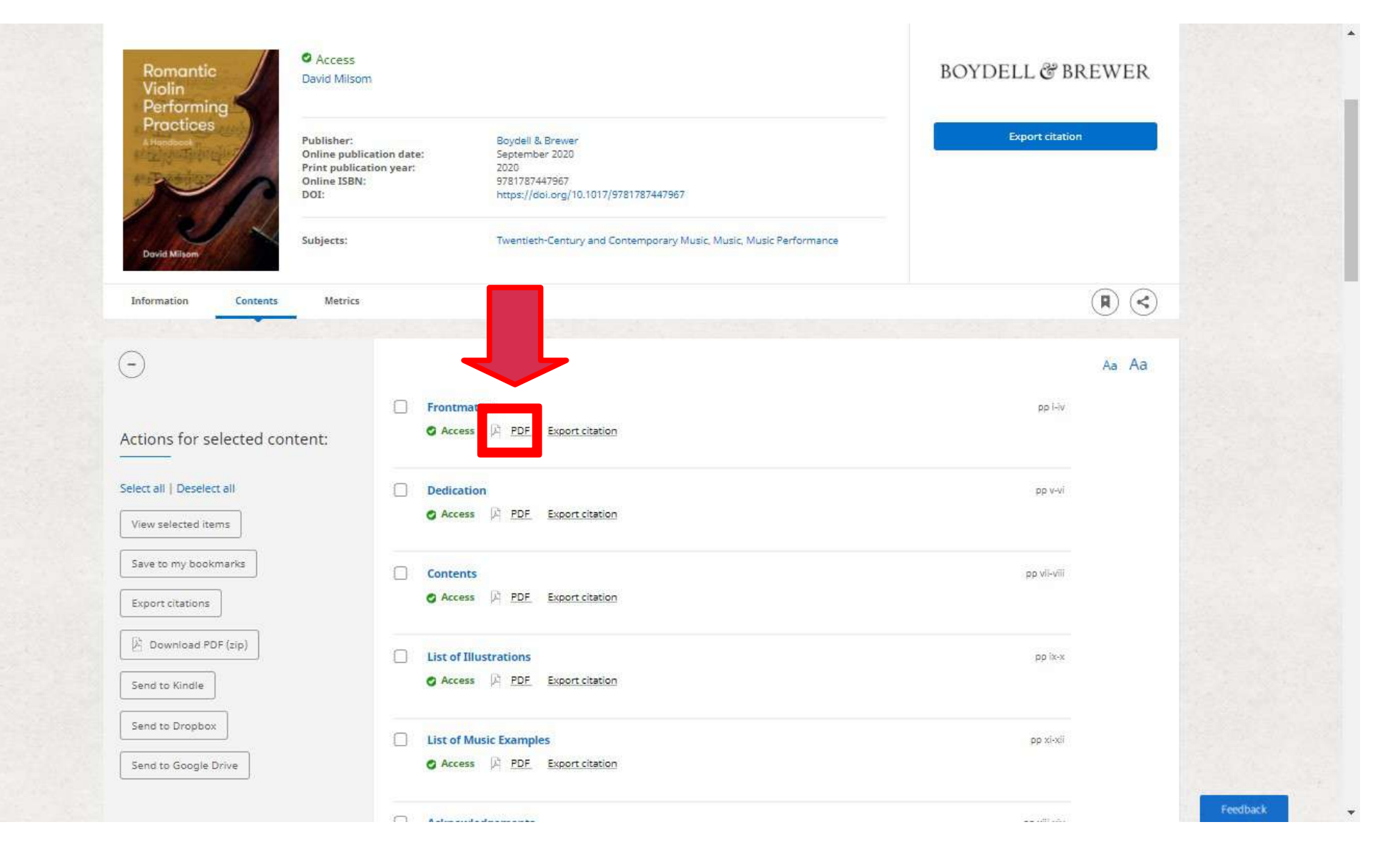

### Para fazer o Download de todos os capítulos você deve clicar em Select all (1) e depois clicar em Download pdf (2).

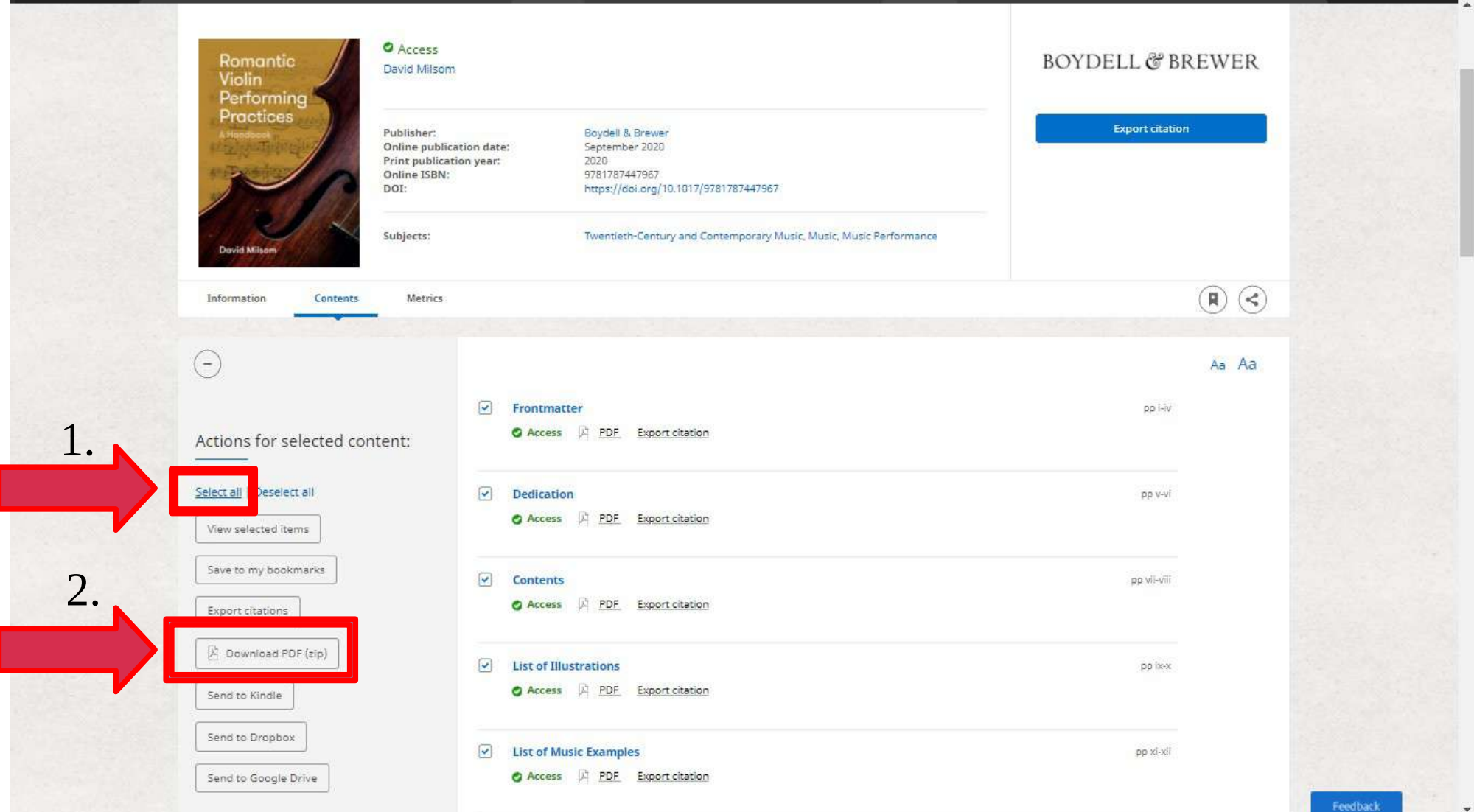

Dúvidas no acesso:

bibliotecareferencia@musica.ufrj.br